# fiserv.

### AuthentiCare EVV New Mexico Centennial Care Self-Directed Community Benefit Employer of Record Quick Reference Guide

Adaunnis Dodson, Training Specialist

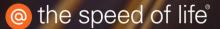

### **Electronic Visit Verification (EVV) Overview**

The AuthentiCare Electronic Visit Verification (EVV) solution supports web-based, smartphone, and landline electronic timesheet verification, reporting and billing. cures act. The solution is used by Attendants, provider agencies, state agencies and managed-care organizations, in compliance with the 21<sup>st</sup> Century Cures Act.

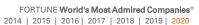

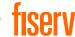

est Dat.

# Terminology

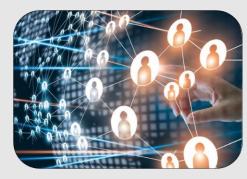

#### **Case Manager**

 NMCC SDCB Support Broker

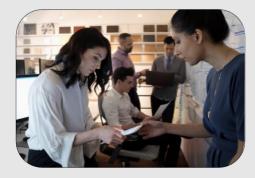

#### Representative

• NMCC SDCB Employer of Record (EOR)

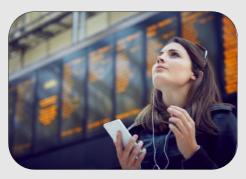

Claim

NMCC SDCBTimesheet

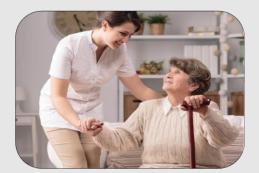

#### Client

• Member

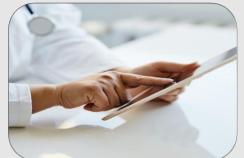

Worker

• Attendant/Caregiver

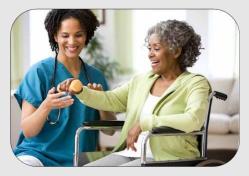

Service

• Personal Care Service

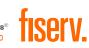

### AuthentiCare Workflow Overview

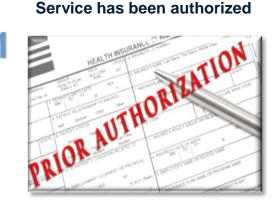

Attendant Checks In

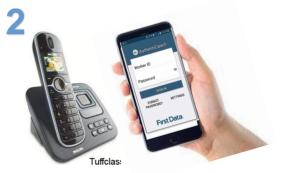

Service is performed

3

6

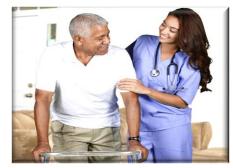

**Attendant Checks Out** 

4

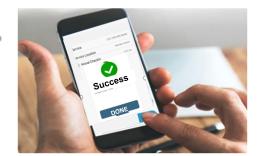

#### **Timesheet is completed**

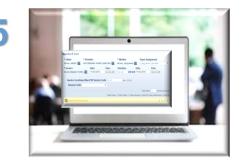

Timesheet data confirmed & exported to Palco for billing

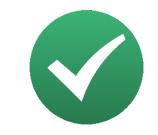

EOR users <u>must</u> approve/confirm, then export timesheets for payment. Skipping these steps will cause a lapse in payment.

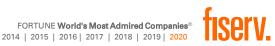

### Using the Web Portal

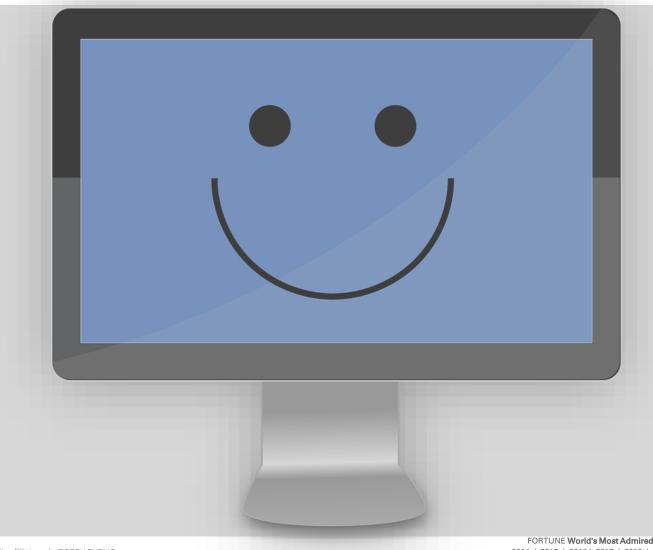

FORTUNE World's Most Admired Companies® 2014 | 2015 | 2016 | 2017 | 2018 | 2019 | 2020

fiserv.

### **Access for Each Role**

#### **Support Broker**

- View EOR profile
- Register EORs email
- Manage users

 View & Edit Member, Attendant

- $\circ$  View authorizations
- $\circ$  View timesheets
- o Run and View reports
- Add mobile device details for Attendants

#### Employer of Record

- o Edit timesheets
- o Confirm timesheets
- Create web timesheets

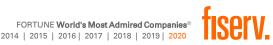

# **Employer of Record User**

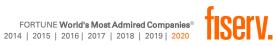

# Logging In

| aunch the AuthentiCare<br>https://www.authenticar |                                                                                                    | <b>2</b> Enter your email address and password and se Submit.         |
|---------------------------------------------------|----------------------------------------------------------------------------------------------------|-----------------------------------------------------------------------|
| First Data.                                       |                                                                                                    | AuthentiCare®<br>New Mexico Centennial Care                           |
|                                                   | Welcome to the AuthentiCare<br>Please enter your AuthentiCare email a<br><u>Register for Access</u><br>* Indicates a required field.<br>* Email Address: | e <sup>®</sup> Solution<br>address and password to access the system. |
|                                                   | Password:                                                                                                    | Submit                                                                |

Your support broker must register you for access to the portal. You will receive your login credentials from your support broker.

# Navigation and Searching

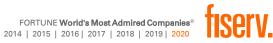

## AuthentiCare Home Page

| FIRST Data                            | 0                           | Ne                         | w Mexico Centennial Care                        |
|---------------------------------------|-----------------------------|----------------------------|-------------------------------------------------|
| Home   Create   Reports   My Accou    | unt   Custom Links   Logout |                            | Logged in as: Employer12@testing.com            |
| Entities                              |                             | Claims                     |                                                 |
| Search >                              | Go!                         |                            | i <u>im (Standard)</u><br>ii <u>m (Express)</u> |
| Services and Authorizati              | ons                         | Search Type:               | Claim<br>Confirm Billing - View                 |
| Search Type:                          | O Service<br>Authorization  | Claim ID:                  | Go! Clear                                       |
| Service:<br>Authorization ID:         |                             | Claim Status:              | MM/DD/YYYY                                      |
| Service Type:<br>Authorization Start: |                             |                            | MM/DD/YYYY                                      |
| Authorization End:<br>Client:         |                             | Authorization ID:          |                                                 |
| Provider:<br>Worker:                  |                             | Client:<br>Provider:       |                                                 |
| Payer:<br>Service Period:             |                             | Worker:<br>Representative: |                                                 |
| Procedure Code:                       |                             | CaseManager:<br>Payer:     |                                                 |
|                                       | Go! Clear                   | Payer:<br>Procedure Code:  |                                                 |
|                                       |                             | User Option:               | ~                                               |

AuthentiCare®

Include Inactive Claims?

Go! Clear

#### Primary Content Sections:

- Entities
- Services & Authorizations
- Claims

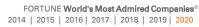

### Homepage Navigation Bar

### Home | Create | Reports | My Account | Custom Links | Logout

| Menu Option | Function                         | Menu Option  | Function                |
|-------------|----------------------------------|--------------|-------------------------|
| Home        | Link to homepage                 | My Account   | Link to change password |
| Create      | Allows creation of new Timesheet | Custom Links | Link to resources       |
| Reports     | Link to Reports page             | Logout       | Exit application        |

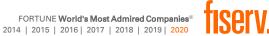

## **Searching Entities**

|          | Enter the search criteria for the entity                                                                               |
|----------|----------------------------------------------------------------------------------------------------|
| Entities |                                                                                                    |
| Search > | <ul> <li>✓ Member: ACR ID</li> <li>✓ Attendant: Last name or ACR ID</li> <li>✓ EOR: ACR ID or email address</li> </ul> |
|          | Click Go                                                                                                    |
|          | <b>Note:</b> You will only see the clients and workers associated with your user.                                      |

- A minimum of four (4) characters is required for last name search
- Blanket search to pull all entities
- ACR is an abbreviation for AuthentiCare. The ACR ID is specific to each entity (*i.e., Member's ACR ID is the ID found on the Client Entity Settings page in AuthentiCare*).

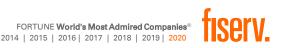

## **Searching Authorizations**

| Services and Authorizations |                                                 |  |  |  |
|-----------------------------|-------------------------------------------------|--|--|--|
| Search Type:                | <ul><li>Service</li><li>Authorization</li></ul> |  |  |  |
| Service:                    |                                                 |  |  |  |
| Authorization ID:           |                                                 |  |  |  |
| Service Type:               | ~                                               |  |  |  |
| Authorization Start:        | MM/DD/YYYY                                      |  |  |  |
| Authorization End:          | MM/DD/YYYY                                      |  |  |  |
| Client:                     |                                                 |  |  |  |
| Provider:                   |                                                 |  |  |  |
| Worker:                     |                                                 |  |  |  |
| Payer:                      |                                                 |  |  |  |
| Service Period:             |                                                 |  |  |  |
| Procedure Code:             |                                                 |  |  |  |
|                             | Go! Clear                                       |  |  |  |

From the *Homepage*, Search for Authorizations by:

- Completing any of the fields and clicking Go.
- Clicking Go for a blanket search to pull all Authorizations

| S            |                    |                                                                                                    |                                                                                                    |                                                                                                    |                                                                                                    |                                                                                                    |                                                                                                    |                                                                                                    |
|--------------|--------------------|----------------------------------------------------------------------------------------------------|----------------------------------------------------------------------------------------------------|----------------------------------------------------------------------------------------------------|----------------------------------------------------------------------------------------------------|----------------------------------------------------------------------------------------------------|----------------------------------------------------------------------------------------------------|----------------------------------------------------------------------------------------------------|
| ID           | Service ID         | Client                                                                                                    | Provider                                                                                                    | Worker                                                                                                    | Payer                                                                                                    | Service<br>Period                                                                                                    | Effective Dates                                                                                                    | Information                                                                                                    |
| AA3333555522 | CARE               | Walt                                                                                                    | Acme Provider<br>Agency<br>(10000201)                                                                                                    |                                                                                                    | ARKANSAS<br>DHS<br>(ARMED)                                                                                                    | One Time                                                                                                    | 06/01/2020 -<br>12/31/2020                                                                                                    | 8                                                                                                    |
|              |                    |                                                                                                    |                                                                                                    |                                                                                                    |                                                                                                    |                                                                                                    |                                                                                                    |                                                                                                    |
|              | Authorization      | Sottings                                                                                                    |                                                                                                    |                                                                                                    |                                                                                                    |                                                                                                    | 1                                                                                                    |                                                                                                    |
|              |                    |                                                                                                    |                                                                                                    |                                                                                                    |                                                                                                    |                                                                                                    |                                                                                                    |                                                                                                    |
|              |                    |                                                                                                    |                                                                                                    |                                                                                                    |                                                                                                    |                                                                                                    |                                                                                                    |                                                                                                    |
|              |                    |                                                                                                    | S                                                                                                    | ervice T                                                                                                    | ype: Ti                                                                                                    | me Based                                                                                                    |                                                                                                    |                                                                                                    |
|              |                    |                                                                                                    |                                                                                                    | rocedur                                                                                                    | e Code: St                                                                                                    | 5125                                                                                                    |                                                                                                    |                                                                                                    |
|              | Description: AGE   | NCY ATTEND                                                                                                    | ANT CARE                                                                                                    |                                                                                                    |                                                                                                    |                                                                                                    |                                                                                                    |                                                                                                    |
|              |                    | ID:                                                                                                    | AA333355552                                                                                                    | 2                                                                                                    |                                                                                                    |                                                                                                    |                                                                                                    |                                                                                                    |
|              |                    | Client:                                                                                                    | Smith, John W                                                                                                    | /alt 💽                                                                                                    |                                                                                                    |                                                                                                    |                                                                                                    |                                                                                                    |
|              | ,                  | Provider:                                                                                                    | Acme Provider                                                                                                    | Agency                                                                                                    |                                                                                                    |                                                                                                    |                                                                                                    |                                                                                                    |
|              |                    | Worker:                                                                                                    |                                                                                                    |                                                                                                    |                                                                                                    |                                                                                                    |                                                                                                    |                                                                                                    |
|              | Effective I        | Date Start:                                                                                                    | 06/01/2020                                                                                                    |                                                                                                    |                                                                                                    |                                                                                                    |                                                                                                    |                                                                                                    |
|              | Effective          | Date End:                                                                                                    | 12/31/2020                                                                                                    | -                                                                                                    |                                                                                                    |                                                                                                    |                                                                                                    |                                                                                                    |
|              | Servi              | ice Period:                                                                                                    | One Time                                                                                                    |                                                                                                    |                                                                                                    |                                                                                                    |                                                                                                    |                                                                                                    |
|              | * Authorization    | n Number:                                                                                                    | 3333555522                                                                                                    |                                                                                                    |                                                                                                    |                                                                                                    |                                                                                                    |                                                                                                    |
|              | Diagnosis          | Qualifier:                                                                                                    | ABK                                                                                                    |                                                                                                    |                                                                                                    |                                                                                                    |                                                                                                    |                                                                                                    |
|              | Diagn              | osis Code:                                                                                                    | 78099                                                                                                    |                                                                                                    | 1                                                                                                    |                                                                                                    |                                                                                                    |                                                                                                    |
|              | * т                | otal Units:                                                                                                    | 10000                                                                                                    |                                                                                                    |                                                                                                    |                                                                                                    |                                                                                                    |                                                                                                    |
|              |                    | Rate:                                                                                                    | 4.5300                                                                                                    |                                                                                                    |                                                                                                    |                                                                                                    |                                                                                                    |                                                                                                    |
|              | Payer As           | signment:                                                                                                    | ARKANSAS DI                                                                                                    | IS                                                                                                    |                                                                                                    |                                                                                                    |                                                                                                    |                                                                                                    |
|              | Provider           | Medicaid<br>ID:                                                                                                    | 945784215                                                                                                    |                                                                                                    |                                                                                                    |                                                                                                    |                                                                                                    |                                                                                                    |
|              |                    |                                                                                                    |                                                                                                    |                                                                                                    | C                                                                                                    | ancel                                                                                                    |                                                                                                    |                                                                                                    |
|              | ID<br>AA3333555522 | ID Service ID<br>AGENCY ATTENDANT<br>CARE<br>(ARKS5125U2)<br>AUthorization<br>* Indicates a requ<br>Service Informat<br>Service ID: ARK<br>Name: AGEN<br>Description: AGEN<br>* Effective I<br>Effective I<br>Effective I<br>Effective I<br>* Authorization<br>Diagnosis<br>Diagn | ID SERVICE ID Client<br>AA3333555522 ACENCY ATTENDANT<br>CARE<br>(ARK\$5125U2) CONTATENDANT<br>Smith, John<br>Walt<br>(ARK\$5125U2) Settings<br>* Indicates a required field.<br>Service Information<br>Service ID: ARK\$5125U2<br>Name: AGENCY ATTEND<br>Description: AGENCY ATTEND<br>Description: AGENCY ATTEND<br>Client:<br>* Provider:<br>Uorker:<br>Effective Date Start:<br>Effective Date Start:<br>Effective Date End:<br>Service Period:<br>* Authorization Number:<br>Diagnosis Qualifier:<br>Diagnosis Code:<br>* Total Units:<br>Rate:<br>Payer Assignment:<br>Provider Medicaid | ID       Service ID       Client       Provider         AGENCY ATTENDANT<br>CARE<br>(ARKS5125U2)       Smith, John<br>Wait<br>(01478231)       Acme Provider<br>Agency<br>(0102021)         Authorization Settings       * Indicates a required field.       Service Information<br>Service ID: ARKS5125U2       S         Service Information<br>Service ID: ARKS5125U2       S       Name:<br>AGENCY ATTENDANT CARE       S         ID: AA333355552       Client: Smith, John W<br>* Provider: Acme Provider       Mathematical<br>Worker:       S         Effective Date Start:       06/01/2020       S       S         Effective Date End:       12/31/2020       S       S         Service Period:       One Time       *       Authorization Number:       333355522         Diagnosis Qualifier:       ABK       D       D       S         * Total Units:       10000       Rate:       4.5300       Payer Assignment:       ARKANSAS DF         Provider Medicaid       945784215       S       S       S | ID       Service ID       Client       Provider       Worker         AA333355552       AGENCY ATTENDANT<br>CARE<br>(ARKS5125U2)       Smith, John<br>Wait<br>(0014785231)       Acme Provider<br>Agency<br>(1000201)       Acme Provider<br>Agency<br>(1000201)       Acme Provider<br>Agency<br>(1000201)         Authorization Settings       * Indicates a required field.       Service Information<br>Service ID: ARKS5125U2       Service T         Service ID:       AGENCY ATTENDANT CARE       Procedur<br>Description: AGENCY ATTENDANT CARE       Procedur<br>Description: AGENCY ATTENDANT CARE         ID:       AA3333555522       Client: Smith, John Walt<br>* Provider: Acme Provider Agency<br>Worker:       *         Effective Date Start:       06/01/2020       *         Service Period:       One Time<br>* Authorization Number:       3333555522         Diagnosis Qualifier:       ABK         Diagnosis Code:       78099         * Total Units:       10000<br>Rate:       4.5300         Payer Assignment:       ARKANSAS DHS | ID       Service.ID       Client       Provider       Worker       Payer         AA3333555522       AGENCY ATTENDANT<br>CARE<br>(ARKS5125U2)       Smith, John<br>Walt<br>(OU14785233)       Acme Provider<br>Agency       ARKANSAS<br>DHS<br>(ARKANSAS<br>DHS<br>(ARMED)         Authorization Settings       * Indicates a required field.       Service Information         Service ID:       ARKS5125U2       Service Type:       Th         Name:       AGENCY ATTENDANT CARE       Procedure Code: SS<br>Description: AGENCY ATTENDANT CARE         ID:       AA3333555522       Client:       Smith, John Walt       Set         Effective Date Start:       06/01/2020       Setvice Type:       Th         Worker:       Effective Date End:       12/31/2020       Setvice Type:       Setvice Type:         Effective Date End:       12/31/2020       Setvice Type:       Setvice Type:       Setvice Type:       Th         Diagnosis Qualifier:       ABK       Diagnosis Qualifier:       ABK       Diagnosis Code:       78099         * Total Units:       10000       Rate:       4.5300       Payer Assignment:       ARKANSAS DHS         Provider Medicaid<br>ID:       945784215       945784215       Setsets       Setsets       Setsets | ID       Service. ID       Client       Provider       Worker       Payer       Service Period         AA333355552       AGENCY ATTENDANT<br>CARE<br>(ARKS5125U2)       Smith, John<br>Welt<br>(0014785233)       Arme Provider<br>Agency<br>(0014785233)       ARKANSAS<br>DHS<br>DHS<br>(ARMED)       One Time         Authorization Settings       * Indicates a required field.       Service Information       Service ID: ARKS5125U2       Service Type: Time Based         Name:       AGENCY ATTENDANT CARE       Procedure Code: S5125       Description: AGENCY ATTENDANT CARE       Procedure Code: S5125         Description:       AGENCY ATTENDANT CARE       Provider: Acme Provider Agency       Service Effective Date Start:       06/01/2020         Effective Date Start:       06/01/2020       Service Service Period:       One Time         * Authorization Number:       3333555522       Diagnosis Qualifier: ABK       Diagnosis Code: 78099         * Total Units:       10000       Rate: 4.5300       Payer Assignment: ARKANSAS DHS         Provider Medicaid       045784215 | ID       Service ID       Client       Provider       Worker       Payer       Service<br>Driso       Effective Dates         AA3333355522       AGENCY ATTENDANT<br>(ARKS5125U2)       Smith, John<br>Walt<br>(2014785233)       Arme Provider<br>Agency<br>(1014785233)       ARKANSAS<br>Driso       One Time       0e/01/2020-<br>12/31/2020*         Authorization Settings       * Indicates a required field.       Service Information       Service ID:       ARKS5125U2       Service Type:       Time Based         Name:       AGENCY ATTENDANT CARE       Procedure Code:       S5125         Description: AGENCY ATTENDANT CARE       ID:       AA3333555522         Client:       Smith, John Walt       *       *         * Provider:       Acme Provider Agency       *       *         * Provider:       Color1/2020       *       *         Worker:       Effective Date Start:       06/01/2020       *         Effective Date Start:       06/01/2020       *       *         Service Period:       One Time       *       Authorization Number:         Sagnosis Qualifier:       ABK       Diagnosis Code:       78099         * Total Units:       10000       Rate:       4.5300         Payer Assignment:       ARKANSAS DHS       Provider Medicaid       94578 |

- Cannot be added or edited by Support Brokers
- Are required for EORs to complete timesheet confirmation
- Must be valid to capture check-in/out by mobile, IVR or web to create timesheets

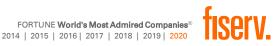

### **Searching Timesheets**

| Claims |                                                                       |  |
|--------|-----------------------------------------------------------------------|--|
|        | Add New > <u>Claim (Standard)</u><br>Add New > <u>Claim (Express)</u> |  |
|        | Search Type:<br>O Confirm Billing - View                              |  |
|        | Claim ID:                                                             |  |
|        | Go! Clear                                                             |  |
|        | Claim Status: 🗸                                                       |  |
|        | Claim Start: MM/DD/YYYY                                               |  |
|        | Claim End: MM/DD/YYYY                                                 |  |
|        | Authorization ID:                                                     |  |
|        | Client:                                                               |  |
|        | Provider:                                                             |  |
|        | Worker:                                                               |  |
|        | Representative:                                                       |  |
|        | Payer:                                                                |  |
|        | Procedure Code:                                                       |  |
|        | User Option:                                                          |  |
|        | Include Inactive Claims?     Go! Clear                                |  |
|        |                                                                       |  |

Search by selecting **Claim** and entering either:

• Claim ID, then click go

#### OR

• Start/End date, then click go

| Claims       |                 |            |                          |                         |             |
|--------------|-----------------|------------|--------------------------|-------------------------|-------------|
| ID           | <u>Status</u>   | Client ID  | Client Name              | Date Range              | Information |
| <u>44059</u> | PendingCheckOut | 3999444014 | ZealBautista, Clifford O | 11/11/2020              | â           |
| <u>34034</u> | InfoExceptions  | 3999444000 | ZealDawe, Dannielle A    | 11/06/2020 - 11/06/2020 | â           |
| <u>44057</u> | InfoExceptions  | 3999444000 | ZealDawe, Dannielle A    | 11/11/2020 - 11/11/2020 | 2           |

### Hover the <u> </u>for a high-level view of the timesheet

| Additional Information                                               | 0                              |
|----------------------------------------------------------------------|--------------------------------|
| Claim ID: 44057                                                      |                                |
| Provider: FMS NMCC PROVIDER1 (5550117)                               |                                |
| Worker: ZealHilton, Agnes (604633)                                   |                                |
| Filing Mobile<br>Source:                                             |                                |
| DateOfService: 11/11/2020 12:47 PM - 11/11/2020 12:52 PM             | Status: Billed<br>(11/13/2020) |
| Service: SDCB – Self Directed Personal Care (SDCB99509) (Time Based) |                                |
| Unit:                                                                | Amount:                        |
| CustomData:                                                          |                                |
| ActivityCodes: 01                                                    |                                |
| Exception: This claim does not have a matching event.                |                                |
| Note: Alison note - just created this visit on mobile                |                                |

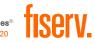

## Viewing/Editing Timesheets

| Claim Details                                                                                                    | Claim ID: 44196                                                                      |
|----------------------------------------------------------------------------------------------------|--------------------------------------------------------------------------------------|
| * Client * Provider<br>ZealLloyd, Hadassah M                                                                                                    | Filed On: Web<br>Printer Friendly                                                    |
| * Worker Payer Assignment<br>ZealNewton, Alyce a Current Payer For Client                                                                          | Show All Claims<br>Total Claims: 1                                                   |
| * Service<br>SDCR _ Solf Directed Percenal Care Exception                                                                                          | Total Calculated Amount:<br>\$0.08                                                   |
| Date         Time         Amount         Date         Time           11/18/2020         12:30 PM         02:00         11/18/2020         02:30 PM | <b>\$0.08</b><br>Total Units: <b>8</b>                                               |
| Activity Codes:<br>03 (ex: 3,5,8)                                                                                                    | Total Hours:     02:00       Scheduled Units:     0       Scheduled Hours:     00:00 |
|                                                                                                    | <ul> <li>Billing Confirmed</li> <li>Inactive Claim</li> </ul>                        |
| Click here 1 more service(s)<br>Total Lines: 1 Total Claims: 1 Total Amount: \$0.08 Total Authorized: \$0.08                                       | Save<br>Cancel                                                                       |
| Critical Exceptions   Add Lines Above   Add Lines Below   Move Up   Move Down                                                                      |                                                                                      |
|                                                                                                    |                                                                                      |
| Note:       (EOR can see what exception need to be cleared before the timesheet can be exported for billing.)                                      | é                                                                                    |

Once you click the ID of the timesheet you want to view, the **Claim Detail** page will open

Modifications to the **Date** and **Time** fields are the most common timesheet edits

**TIP:** You can also use the *Printer Friendly* option in the yellow box on the right for a clearer view of the exceptions.

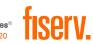

## **Confirm Billing**

- 1. From *Homepage*, select **Confirm Billing View**
- 2. Enter start/end date
- 3. Click Go

Clai

- 4. *Confirm Billing* screen appears
- 5. Check box next to Approve Billing for Claim
- 6. Click Confirm Billing

| ns                                                                                                    | First Data,                                                                                                    | AuthentiCare®<br>New Mexico Centennial Care                              |
|----------------------------------------------------------------------------------------------------|----------------------------------------------------------------------------------------------------|--------------------------------------------------------------------------|
| Add New > <u>Claim (Standard)</u><br>Add New > <u>Claim (Express)</u>                                                                                   | Home   Create   Reports   My Account   Custom Links   Logout                                                                                                    | Logged in as: JADRep©testing.cc                                          |
| Search Type:<br>Claim<br>Claim ID:                                                                                                    | First Data.                                                                                                    | AuthentiCare®<br>New Mexico Centennial Care                              |
| Go! Clear                                                                                                    | Confirm Billing<br>November 17, 20                                                                                                    |                                                                          |
| Claim Start: 11/17/2020<br>Claim End: 11/17/2020<br>Service:<br>Authorization ID:<br>Client:<br>Provider:<br>Worker:<br>Representative:<br>CaseManager: | Check All/Uncheck All Approve Billing for Claim ( 44145 ) Client ZealDawe, Dannielle A (3999444000) FMS NMCC PROVIDER1 (5) Claim ID Service 44145 SDCB – Self Directed Personal Care (SDCB99509) Authorization Start End Rates Units Authorization Start End Rates Units Authorization Start End Rates Units Authorization Start End Rates Units AuthorizedNormal 0 ActualNormal 0 ActualNormal 0 ActualNormal 0 ActualNormal 0 ActualNormal 0 AuthorizedNormal 0 AuthorizedNormal 0 ActualNormal 0 ActualNormal 0 |                                                                          |
| Payer:                                                                                                    |                                                                                                    | L Total Actual Amount: \$.00 Total Authorized Amount: \$.00 Total Units: |
| Procedure Code:                                                                                                    |                                                                                                    | Number of Claims to be Confirmed: 0                                      |
| User Option: 🗸 🗸                                                                                                    |                                                                                                    | Confirm Billing Cancel                                                   |
| * Sort By: Member's Last Name                                                                                                    | © 2013 First Data Government Solutions, LP. All Rights Reserved. All trademarks, servi<br>their respective ow<br><u>AuthentiCare Digital Accessibility Statement</u> First Data                                                                                                    | /ners.                                                                   |

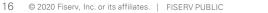

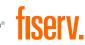

# **Billing Confirmed**

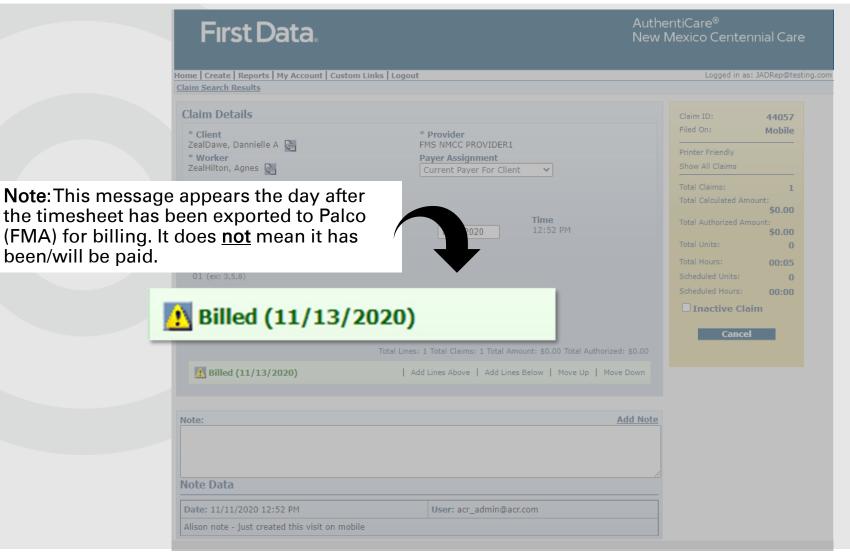

#### Web timesheets can be created two ways starting from the Homepage...

1. Create tab, then the New Claim dropdown option

| <u>Create</u> |  |
|---------------|--|
| New Claim     |  |

#### 2. Claims section

| laims |                  |                                        |
|-------|------------------|----------------------------------------|
|       | Add New >        | <u>:laim (Standard)</u>                |
|       | Add New >        | laim (Express)                         |
|       |                  |                                        |
|       | Search Type:     | Claim                                  |
|       |                  | Confirm Billing - View                 |
|       | Claim ID:        |                                        |
|       |                  | Go! Clear                              |
|       |                  |                                        |
|       | Claim Status     |                                        |
|       | Claim Star       | : 11/01/2020                           |
|       | Claim End        | 1: 11/19/2020                          |
|       | Service          |                                        |
|       | Authorization ID |                                        |
|       | Clien            | ±                                      |
|       | Provide          |                                        |
|       | Worke            |                                        |
|       | Representative   |                                        |
|       | CaseManage       |                                        |
|       | Paye             |                                        |
|       | Procedure Code   |                                        |
|       | User Optior      |                                        |
|       | User Option      |                                        |
|       |                  | Include Inactive Claims?     Go! Clear |
|       |                  | Gor Clear                              |

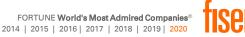

| Standard Claim      |                                                                                                    | Show All Claims                                                                                                    |
|---------------------|----------------------------------------------------------------------------------------------------|----------------------------------------------------------------------------------------------------|
| * Client            | * Provider<br>FMS NMCC PROVIDER1                                                                             | Total Claims: 1<br>Total Calculated Amount:                                                                                                    |
| * Worker  * Service | Payer Assignment<br>Current Payer For Client                                                                 | \$0.00         Total Authorized Amount:         \$0.00         Total Units:         0         Scheduled Units:         0         Scheduled Hours:         00:00         Save         Delete All         Cancel |
|                     | Click here 1 more service(s)<br>Total Lines: 1 Total Claims: 1 Total Amount: \$0.00 Total Authorized: \$0.00 | Enter the Member ID in                                                                                                    |
| Note:               | Delete   Add Lines Above   Add Lines Below   Move Up   Move Down                                             | <ul> <li>the <i>Client</i> field,</li> <li>Enter the Attendant ID in the <i>Worker</i>, and</li> <li>Enter the Service ID in the <i>Service</i> field</li> </ul>                                               |
| Note Data           | /                                                                                                    |                                                                                                    |

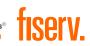

| Standard Claim                                                                                                    | Show All Claims                                    |
|----------------------------------------------------------------------------------------------------|----------------------------------------------------|
| * Client * Provider<br>FMS_NMCC_PROVIDER1                                                                                                    | Total Claims:                                      |
| ZealLloyd, Hadassah M                                                                                                    | Total Calculated Amount:                           |
| * Worker     Payer Assignment       ZealNewton, Alyce     Image: Current Payer For Client                                                            | Total Authorized Amount:                           |
| * Service                                                                                                    | Total Units:                                       |
| SDCB - Self-Directed Personal Care Exception                                                                                                    | Scheduled Units:                                   |
| Date     Time     Amount     Date     Time       MM/DD/YYYY     ##:##     MM/DD/YYYY     ##       Activity Codes:     (ex: 3,5,8)       Reason Code: | Scheduled Hours: (<br>Save<br>Delete All<br>Cancel |
| Click here 1 more service(s) Total Lines: 1 Total Claims: 1 Total Amount: \$0.00 Total Authorized: \$0.00                                            |                                                    |
|                                                                                                    |                                                    |
| Delete   Add Lines Above   Add Lines Below   Move Up   Move Down                                                                                     |                                                    |
| Note:                                                                                                    |                                                    |
| Note:                                                                                                    |                                                    |

- Select the Date
- Enter the Start Time

1

0

0 00:00

\$0.00

ount: \$0.00

- Enter the Amount (time duration)
- Enter Activity
   Codes if
   applicable
- Select a Reason Code from the dropdown list
- Enter a Note

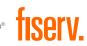

| Standard Claim                                                                                                    | Show All Claims                                                                                                    |                                                        |
|----------------------------------------------------------------------------------------------------|----------------------------------------------------------------------------------------------------|--------------------------------------------------------|
| * Client * Provider   ZealLloyd, Hadassah M FMS NMCC PROVIDER1   * Worker Payer Assignment   ZealNewton, Alyce Current Payer For Client   * Service   SDCB - Self-Directed Personal Care Exception   Date Time   11/11/2020 11:30   03:00 11/11/2020     Activity Codes:   [07   (ex: 3,5,8)   Reason Code: Electrical outage Click here   1   Click here   1   Total Lines: 1 Total Claims: 1 Total Amount: \$0.00 Total Authorized: \$0.00 | Show All Claims          Total Claims:       1         Total Calculated Amount:       \$0.00         Total Authorized Amount:       \$0.00         Total Units:       0         Scheduled Units:       0         Scheduled Hours:       00:00         Save       Delete All         Cancel       1 | Once all fields<br>are completed,<br>Click <b>Save</b> |
| Delete   Add Lines Above   Add Lines Below   Move Up   Move Down                                                                                                    |                                                                                                    |                                                        |
| Note:<br>Testing again!                                                                                                    |                                                                                                    |                                                        |
| Note Data                                                                                                    |                                                                                                    |                                                        |
|                                                                                                    |                                                                                                    |                                                        |

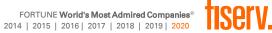

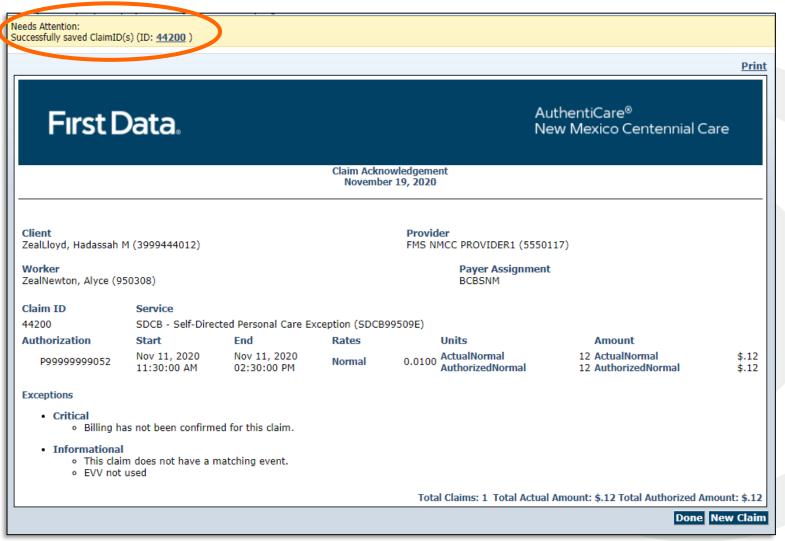

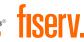

### Reports

- AuthentiCare offers several standard reports that can be created as is or customized as templates
- Reports can be run instantly or scheduled for the frequency that suits business needs, 24/7
- Information is current as of the time the report is requested by the user.
- A wide variety of filtering and sorting options are provided.
- The user may choose to display the report in PDF, Excel, CSV or XML format.

#### **Create Reports**

Authorizations
Authorization S
Authorization History
AuthentiCare Service Authorization History
Claim History
AuthentiCare Claim History
Exception
Exception
Exception Report
Overlapped Claim By Client
Overlapped Claim By Worker
Overlapped Claim By Worker Report
Time and Attendance
Time and Attendance Report

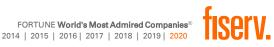

### My Responsibilities as an EOR

- Login to the AuthentiCare web portal
- View Members/Clients and Workers/Attendants
- Confirm claims/timesheets
- Create manual web claim/timesheets
- View Reports
- Register mobile devices

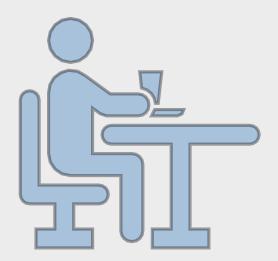

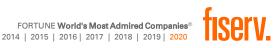

# **Attendant Utilization**

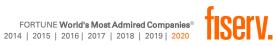

### **Attendant Overview**

Attendants provide services to Members, and use one of two approved methods to check in when service delivery begins, and check out when service delivery ends

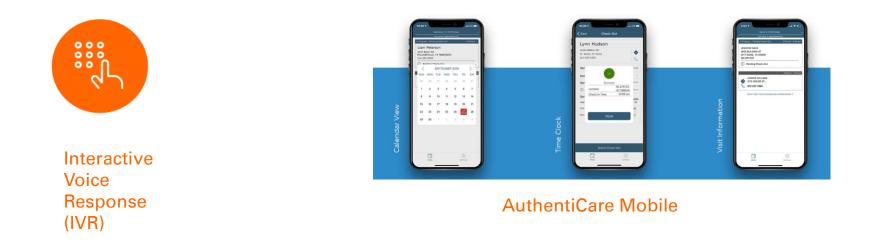

- Attendants do not have access to the AuthentiCare web portal
- EORs or Support Brokers must add Attendant device information to AuthentiCare

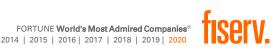

### Adding Attendant Information for Mobile and IVR

Before an Attendant can use AuthentiCare to check-in and check-out, their EOR or Support Broker must update the Attendant's profile with their mobile device ID using the web portal. They will also need to ensure the correct language is set for IVR use.

| Entities Search > |                       |                  | 1. So<br>Enti |             |
|-------------------|-----------------------|------------------|---------------|-------------|
| Entity Searc      | n Results             |                  |               |             |
| ID                | Name                  | <u>User Type</u> | Information   | 2. Fi       |
| <u>609405</u>     | ZealEllwood, Aila     | Worker           | <u>1</u>      | Res<br>Atte |
| 504727            | ZealHayes, Matthias   | Worker           | <u>3</u>      | you         |
| <u>171808</u>     | ZealHollis, Christine | Worker           | <u>1</u>      | ID          |

#### I. Search for Attendant from E*ntities* section on **Homepage**

2. From the **Entity Search Results** page select the Attendant whose profile you will edit by clicking the ID

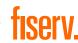

### Adding Attendant Information for Mobile and IVR

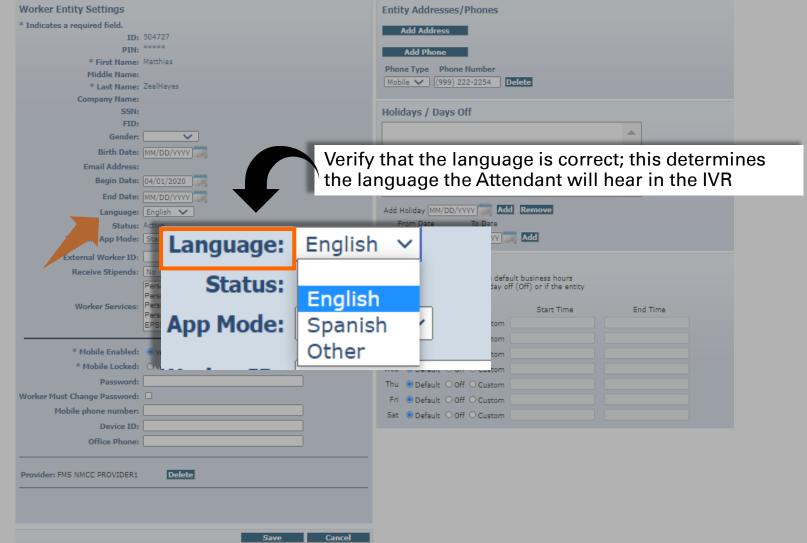

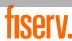

### Adding Attendant Information for Mobile and IVR

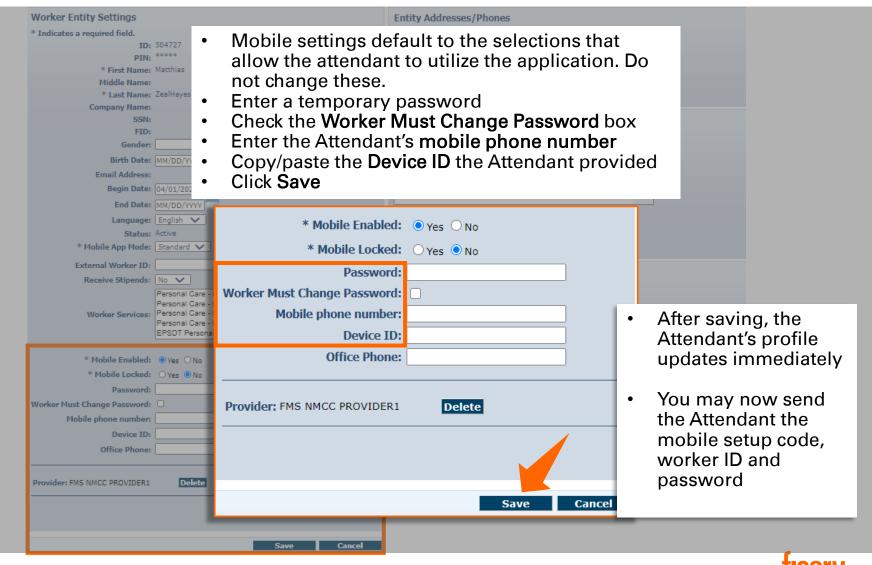

### Verifying Member Setup

- For the mobile application to confirm location, the correct address must be listed on the Client Entity Settings page.
- For the IVR system to confirm that the Attendant is calling from the correct landline, the **Client Entity Settings** page must have the home phone number listed.

| Entities                                               | Entity Addresses                            | /Phones                                                    |             |
|--------------------------------------------------------|---------------------------------------------|------------------------------------------------------------|-------------|
| Search > Go! Complete a search for the Member from the | Address Line 1:<br>Address Line 2:<br>City: | : Little Rock<br>: AR <b>Zip:</b> 722111600<br>:<br>:<br>: | 0           |
| AuthentiCare NMCC homepage.                            | Add Phone<br>Phone Type<br>Other            | ViewMap<br>Phone Number<br>(501) 555-5572                  | -<br>Delete |
|                                                        | * Phone Description:                        | Home                                                       |             |

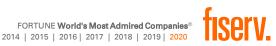

### **Mobile Application Demonstration**

Recordings of the mobile check-in and check-out process are not included in this presentation. The recordings will be sent in separate links.

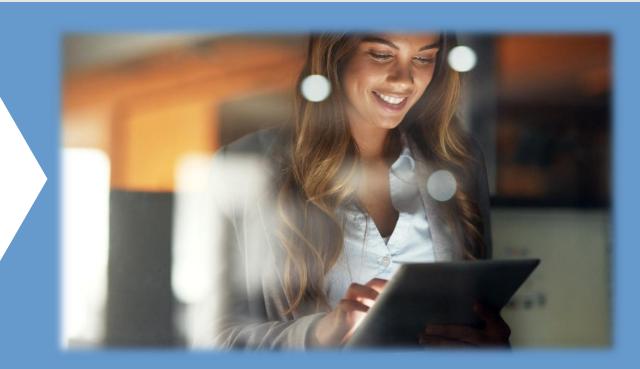

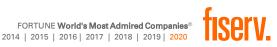

### Key Items to Remember for Mobile

### For the SB/EOR

- The Device ID entered in the AuthentiCare portal must match the phone
- Must retrieve Attendant's Device ID from the Attendant and add it to Attendant profile
- GPS is only active at check-in and check-out

### For the Attendant

- Device ID is located within AuthentiCare mobile app settings
- One check-in/out per service
- Ability to reset their passwords
- When looking up Members, always select the one that shows the Member's address
- Only SDCB services will show for SDCB Attendants
- Remember to enter activity codes for applicable services
- Check-in/out methods are interchangeable
- Step-by-step handout available

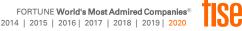

### Interactive Voice Response (IVR)

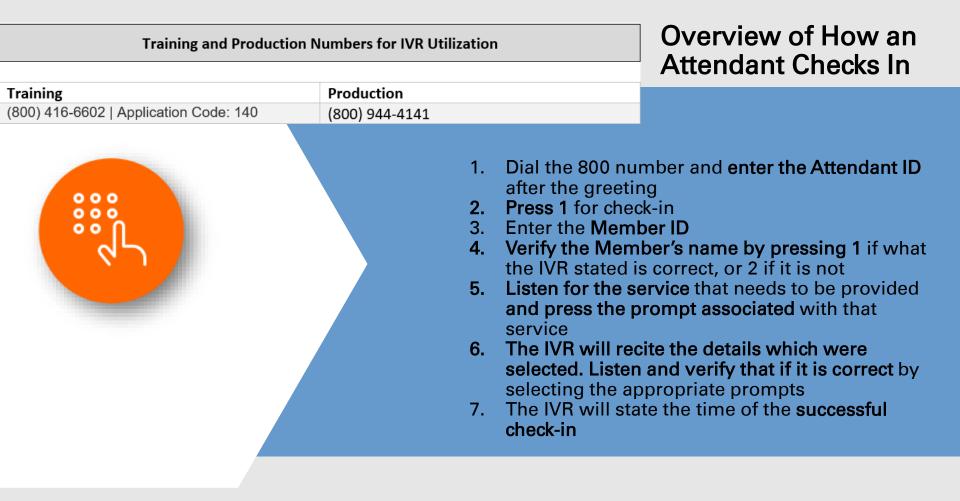

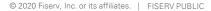

### Interactive Voice Response (IVR)

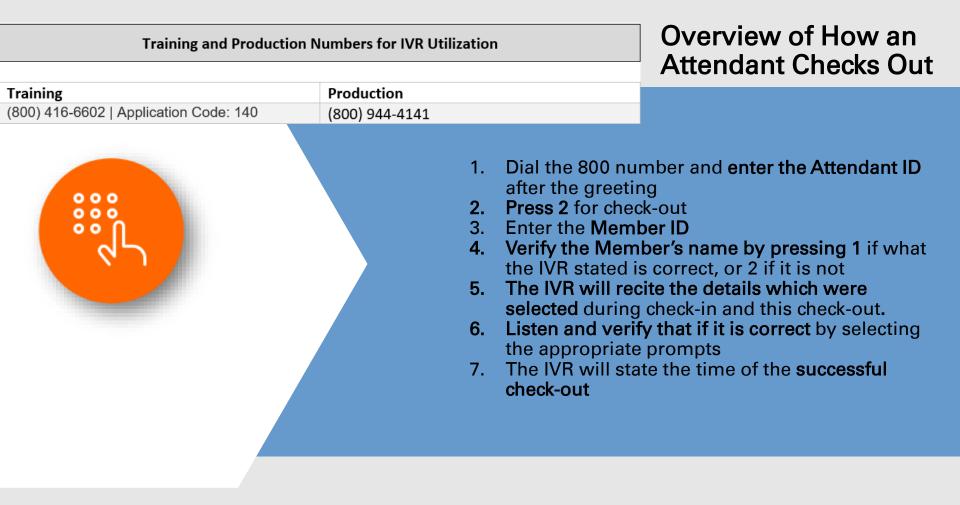

### Key Items to Remember for IVR

### For the SB/EOR

- The matching of phone numbers is based on the landline number on the Client Entity Settings page
- If Attendant calls from an unauthorized phone number, the check-in cannot be completed

### For the Attendants

- One check-in/out per service
- IVR can be used as the checkin/out method only from a phone number on the member's profile
- Only SDCB services will play for SDCB Attendants
- Remember to enter activity codes for applicable services
- The check-in/out methods are interchangeable
- Step-by-step handout available

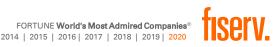

### Recap of Methods to Generate Timesheets

| Method           | Equipment                                    | User      |
|------------------|----------------------------------------------|-----------|
| IVR              | Member's home phone landline                 | Caregiver |
| Mobile App       | Caregiver's or Member's cell phone or tablet | Caregiver |
| Manual Web Claim | Computer                                     | EOR       |
|                  |                                              |           |

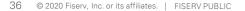

### **Post-Implementation Support**

| To Whom to Turn                                      |                                                                                               |                                                                                                    |  |
|------------------------------------------------------|-----------------------------------------------------------------------------------------------|----------------------------------------------------------------------------------------------------|--|
| Attendants                                           | Employer of<br>Records (EORs)                                                                 | Support Brokers                                                                                                    |  |
| Contact EOR for training<br>and technical assistance | Contact <b>Support Broker</b> for<br>login credentials, training,<br>and technical assistance | <u>Training/Credentials</u> : Contact<br><u>Adaunnis.Dodson@Fiserv.com</u> &<br><u>Alejandro.Pessano@Fiserv.com</u><br><u>Technical Assistance</u> :<br>1-800-441-4667, Option 6<br><u>authenticare.support@firstdata.com</u><br>6:00 AM – 6:00 PM MST, M-F |  |

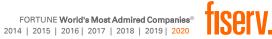

ThankYou!

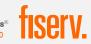

FORTUNE World's Most Admired Companies® 2014 | 2015 | 2016 | 2017 | 2018 | 2019 | 2020